# Package 'precommit'

July 1, 2022

<span id="page-0-0"></span>Title Pre-Commit Hooks

Version 0.3.2

Author Lorenz Walthert

Maintainer Lorenz Walthert <lorenz.walthert@icloud.com>

Description Useful git hooks for R building on top of the multi-language framework 'pre-commit' for hook management. This package provides git hooks for common tasks like formatting files with 'styler' or spell checking as well as wrapper functions to access the 'pre-commit' executable.

License GPL-3

URL <https://lorenzwalthert.github.io/precommit/>,

<https://github.com/lorenzwalthert/precommit>

Imports cli, fs, here, magrittr, purrr, R.cache, rlang, rprojroot, rstudioapi, withr, yaml

**Suggests** desc, digest, docopt  $(>= 0.7.1)$ , git2r, glue, knitr, lintr, mockery, pkgload, reticulate (>= 1.16), rmarkdown, roxygen2, spelling, styler, test that  $(>= 2.1.0)$ , tibble, use this  $(>= 1.1.0)$ 2.0.0)

VignetteBuilder knitr

Encoding UTF-8

RoxygenNote 7.2.0

SystemRequirements git

NeedsCompilation no

Repository CRAN

Date/Publication 2022-07-01 21:30:06 UTC

# R topics documented:

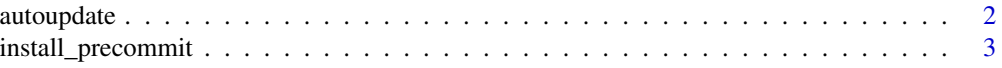

# <span id="page-1-0"></span>2 autoupdate

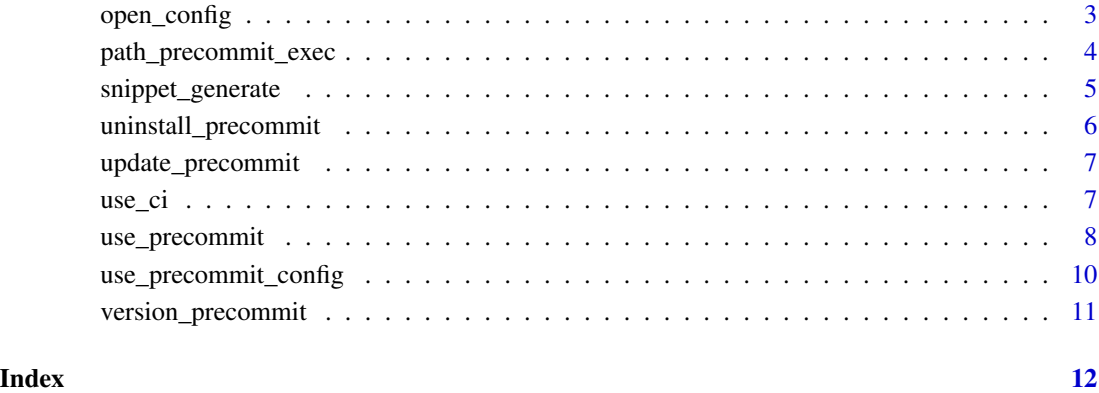

<span id="page-1-1"></span>autoupdate *Auto-update your hooks*

# Description

Runs [pre-commit autoupdate](https://pre-commit.com/#pre-commit-autoupdate).

# Usage

autoupdate(root = here::here())

# Arguments

root The path to the root directory of your project.

# Value

The exit status from pre-commit autoupdate (invisibly).

# Examples

```
## Not run:
autoupdate()
```
## End(Not run)

<span id="page-2-1"></span><span id="page-2-0"></span>install\_precommit *Install pre-commit on your system*

#### Description

This installs pre-commit in the conda environment r-precommit. It will be available to use across different git repositories. To update, refer to [update\\_precommit\(\)](#page-6-1).

#### Usage

```
install_precommit(force = FALSE)
```
# Arguments

force Whether or not to force a re-installation.

# Value

The path to the pre-commit executable (invisibly).

#### See Also

Other executable managers: [uninstall\\_precommit\(](#page-5-1)), [update\\_precommit\(](#page-6-1)), [version\\_precommit\(](#page-10-1))

#### Examples

## Not run: install\_precommit()

## End(Not run)

<span id="page-2-2"></span>open\_config *Open pre-commit related files*

# Description

Open pre-commit related files

#### Usage

```
open_config(root = here::here())
```

```
open_wordlist(root = here::here())
```
#### Arguments

root The path to the root directory of your project.

#### <span id="page-3-0"></span>Details

- open\_config(): opens the pre-commit config file.
- open\_wordlist(): opens the the WORDLIST file for the check-spelling hook in inst/WORDLIST.

# Value

NULL (invisibly). The function is called for its side effects.

#### See Also

Other helpers: [use\\_precommit\(](#page-7-1))

#### Examples

```
## Not run:
open_config()
```
## End(Not run) ## Not run: open\_wordlist()

## End(Not run)

<span id="page-3-1"></span>path\_precommit\_exec *Locate the pre-commit executable*

#### <span id="page-3-2"></span>Description

[path\\_precommit\\_exec\(\)](#page-3-1) simply reads the R option precommit.executable, [path\\_pre\\_commit\\_exec\(\)](#page-3-2) is the old spelling and deprecated.

# Usage

```
path_precommit_exec(check_if_exists = TRUE)
```
path\_pre\_commit\_exec(check\_if\_exists = TRUE)

#### Arguments

check\_if\_exists

Whether or not to make sure the returned path also exists.

# Value

A character vector of length one with the path to the pre-commit executable.

# See Also

[path\\_derive\\_precommit\\_exec\(\)](#page-0-0) for the heuristic to derive it from scratch.

# <span id="page-4-0"></span>snippet\_generate 5

# Examples

## Not run: path\_precommit\_exec()

## End(Not run) ## Not run: path\_pre\_commit\_exec()

## End(Not run)

snippet\_generate *Generate code snippets*

# Description

Utility function to generate code snippets:

# Usage

```
snippet_generate(
  snippet = ",
  open = rstudioapi::isAvailable(),
  root = here::here()\mathcal{L}
```
# Arguments

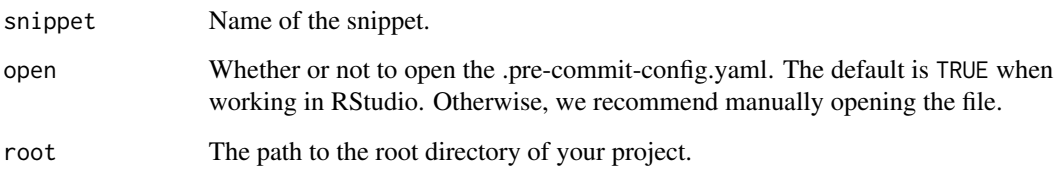

#### Details

Currently supported:

• additional-deps-roxygenize: Code to paste into .pre-commit-config.yaml for the additional dependencies required by the roxygenize hook.

# <span id="page-5-1"></span><span id="page-5-0"></span>Description

Remove pre-commit from a repo or from your system.

# Usage

```
uninstall_precommit(scope = "repo", ask = "user", root = here::here())
```
# Arguments

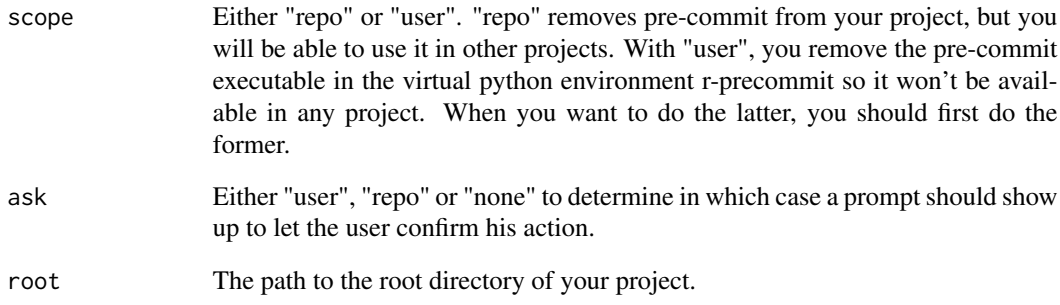

# Value

NULL (invisibly). The function is called for its side effects.

# See Also

Other executable managers: [install\\_precommit\(](#page-2-1)), [update\\_precommit\(](#page-6-1)), [version\\_precommit\(](#page-10-1))

# Examples

```
## Not run:
uninstall_precommit()
```
## End(Not run)

<span id="page-6-1"></span><span id="page-6-0"></span>update\_precommit *Update the pre-commit executable*

#### Description

Updates the conda installation of the upstream framework pre-commit. This does not update the R package {precommit} and only works if you choose conda as your installation method. If you have problems updating, we suggest deleting the conda environment r-precommit (if you are sure nothing but pre-commit depend on it) and do a fresh installation with [install\\_precommit\(\)](#page-2-1).

#### Usage

```
update_precommit()
```
#### Value

The exit status of the conda update command (invisible).

#### See Also

Other executable managers: [install\\_precommit\(](#page-2-1)), [uninstall\\_precommit\(](#page-5-1)), [version\\_precommit\(](#page-10-1))

use\_ci *Use continuous integration with pre-commit*

#### Description

Sets up continuous integration, or prompts the user to do it manually.

#### Usage

```
use_ci(
  ci = getOption("precommit.ci", "native"),
  force = FALSE,open = rstudioapi::isAvailable(),
  root = here::here()
\lambda
```
#### Arguments

ci Specifies which continuous integration service to use. See vignette("ci", package = "precommit") for details. Defaults to getOption("precommit.ci", "native"), which is set to "native" on package loading (if unset). "native" sets up [pre-commit.ci.](https://pre-commit.ci) Alternatively, "gha" can be used to set up [GitHub Ac](https://github.com/features/actions)[tions.](https://github.com/features/actions) Set value to NULL if you don't want to use a continuous integration.

<span id="page-7-0"></span>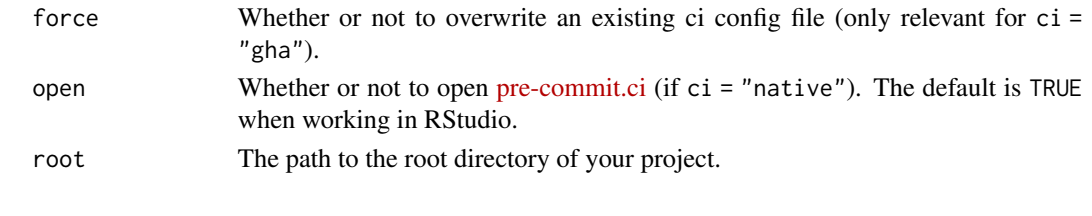

# <span id="page-7-1"></span>use\_precommit *Get started with pre-commit*

# Description

This function sets up pre-commit for your git repo.

# Usage

```
use_precommit(
 config_source = getOption("precommit.config_source"),
 force = FALSE,
 legacy_hooks = "forbid",
 open = rstudioapi::isAvailable(),
 install_hooks = TRUE,
 ci = getOption("precommit.ci", "native"),
 autoupdate = install_hooks,
 root = here::here()
)
```
# Arguments

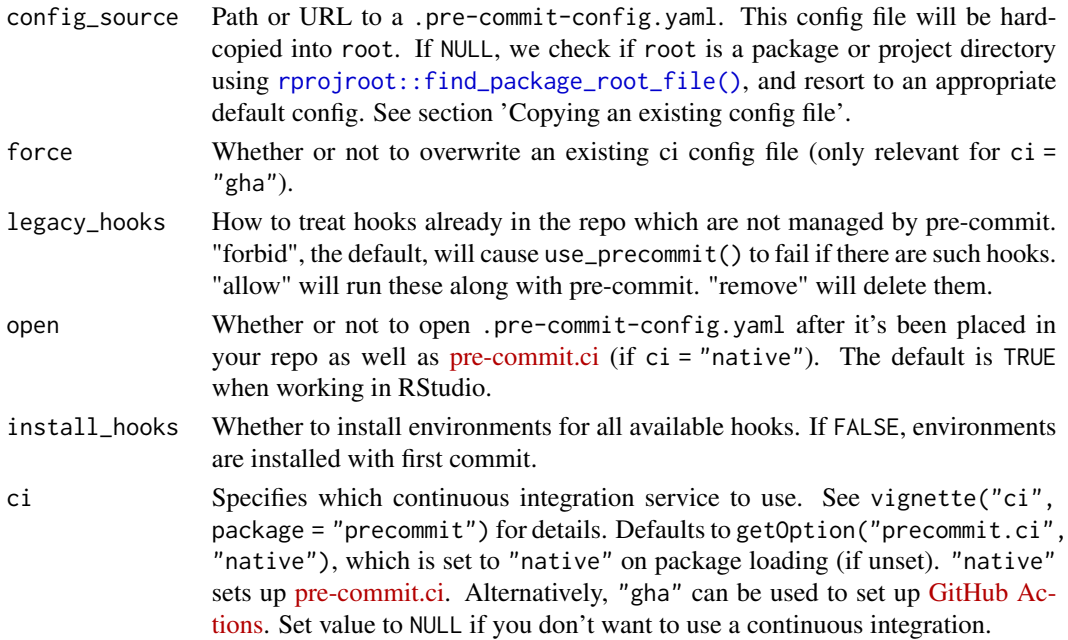

# <span id="page-8-0"></span>use\_precommit 9

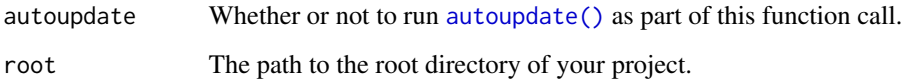

#### Value

NULL (invisibly). The function is called for its side effects.

#### When to call this function?

- You want to add pre-commit support to a git repo which does not have a .pre-commit-config.yaml. This involves adding a pre-commit config file and making sure git will call the hooks before the next commit.
- You cloned a repo that has a .pre-commit-config.yaml already. You need to make sure git calls the hooks before the next commit.

#### What does the function do?

- Sets up a template .pre-commit-config.yaml.
- Autoupdates the template to make sure you get the latest versions of the hooks.
- Installs the pre-commit script along with the hook environments with \$ pre-commit install --install-hooks.
- Opens the config file if RStudio is running.

#### Copying an existing config file

You can use an existing .pre-commit-config.yaml file when initializing pre-commit with [use\\_precommit\(\)](#page-7-1) using the argument config\_source to copy an existing config file into your repo. This argument defaults to the R option precommit.config\_source, so you may want to set this option in your .Rprofile for convenience. Note that this is not equivalent to the --config option in the CLI command pre-commit install and similar, which do *not* copy a config file into a project root (and allow to put it under version control), but rather link it in some more or less transparent way.

# See Also

Other helpers: [open\\_config\(](#page-2-2))

#### Examples

## Not run: use\_precommit()

## End(Not run)

<span id="page-9-0"></span>use\_precommit\_config *Initiate a pre-commit config file*

#### Description

Initiate a pre-commit config file

# Usage

```
use_precommit_config(
  config_source = getOption("precommit.config_source"),
  force = FALSE,
  open = rstudioapi::isAvailable(),
  verbose = FALSE,
  root = here:: here()
)
```
#### Arguments

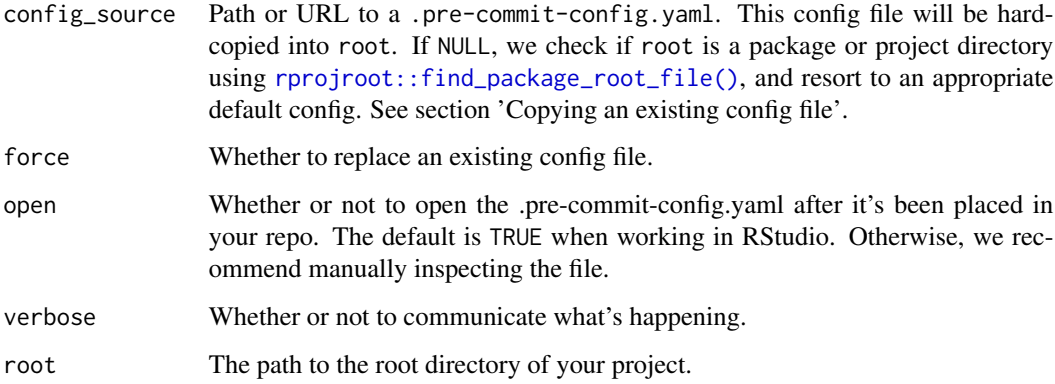

#### Value

Character vector of length one with the path to the config file used.

#### Copying an existing config file

You can use an existing .pre-commit-config.yaml file when initializing pre-commit with [use\\_precommit\(\)](#page-7-1) using the argument config\_source to copy an existing config file into your repo. This argument defaults to the R option precommit.config\_source, so you may want to set this option in your .Rprofile for convenience. Note that this is not equivalent to the --config option in the CLI command pre-commit install and similar, which do *not* copy a config file into a project root (and allow to put it under version control), but rather link it in some more or less transparent way.

# <span id="page-10-0"></span>version\_precommit 11

# Examples

## Not run: use\_precommit\_config()

## End(Not run)

<span id="page-10-1"></span>version\_precommit *Retrieve the version of the pre-commit executable used*

# Description

Retrieves the version of the pre-commit executable used.

# Usage

```
version_precommit()
```
#### See Also

Other executable managers: [install\\_precommit\(](#page-2-1)), [uninstall\\_precommit\(](#page-5-1)), [update\\_precommit\(](#page-6-1))

# <span id="page-11-0"></span>Index

```
∗ executable managers
    install_precommit, 3
    uninstall_precommit, 6
    update_precommit, 7
    version_precommit, 11
∗ helpers
    open_config, 3
    use_precommit, 8
autoupdate, 2
autoupdate(), 9
install_precommit, 3, 6, 7, 11
install_precommit(), 7
open_config, 3, 9
open_wordlist (open_config), 3
path_derive_precommit_exec(), 4
path_pre_commit_exec
        (path_precommit_exec), 4
path_pre_commit_exec(), 4
path_precommit_exec, 4
path_precommit_exec(), 4
rprojroot::find_package_root_file(), 8,
        10
snippet_generate, 5
uninstall_precommit, 3, 6, 7, 11
update_precommit, 3, 6, 7, 11
update_precommit(), 3
use_ci, 7
use_precommit, 4, 8
use_precommit(), 9, 10
use_precommit_config, 10
version_precommit, 3, 6, 7, 11
```
12